## XML query languages

XPath XQuery

# XPath

- XPath is a language for describing paths in XML documents.
  - Think of an SSD graph and *its* paths.
- Path descriptors are similar to path descriptors in a (UNIX) file system.
  - A simple path descriptor is a sequence of element names separated by slashes (/).
  - / denotes the root of a document.
  - // means the path can start anywhere in the tree from the current node.

#### Examples:

```
<Courses>
<Course name="Databases" code="TDA357">
<GivenIn period="2" teacher="Niklas Broberg" />
<GivenIn period="4" teacher="Rogardt Heldal" />
</Course>
<Course name="Algorithms" code="TIN090">
<GivenIn period="1" teacher="Devdatt Dubhashi" />
</Course>
</Course>
```

/Courses/Course/GivenIn will return the set of all GivenIn elements in the document.

**//GivenIn** will return the same set, but only since we know by our schema that **GivenIn** elements can only appear in that position.

/Courses will return the document as it is.

#### More path descriptors

- There are other path descriptors than / and //:
  - \* denotes any one element:
    - /Courses/\*/\* will give all children of all children of a Courses element, i.e. all GivenIn elements.
    - //\* will give all elements anywhere.
  - . denotes the current element:
    - /Courses/Course/. will return the same elements as /Courses/Course
  - ... denotes the parent element:
    - //GivenIn/.. will return all elements that have a GivenIn element as a child.
- Think about how we can traverse the graph upwards, downwards, along labelled edges etc.

#### Attributes

- Attributes are denoted in XPath with a @ symbol:
  - /Courses/Course/@name will give the names of all courses.

Quiz: For the Scheduler example, what will the path expression **//@name** result in?

The names of all courses, and the names of all rooms.

#### Axes

- The various directions we can follow in a graph are called *axes* (sing. axis).
- General syntax for following an axis is

#### axis::

- Example: /Courses/child::Course

 Only giving a label is shorthand for child::label, while @ is short for attribute::

#### More axes

- Some other useful axes are:
  - parent:: = parent of the current node.
    - Shorthand is ..
  - descendant-or-self:: = the current node(s) and all descendants (i.e. children, their children, ...) down through the tree.
    - Shorthand is //
  - ancestor::, ancestor-or-self = up through the tree
  - following-sibling:: = any elements on the same level that come *after* this one.

— ...

#### Selection

- We can perform tests in XPath expressions by placing them in square brackets:
  - /Courses/Course/GivenIn[@period = 2] will give all GivenIn elements that regard the second period.

Quiz: What will the path expression /Courses/Course[GivenIn/@period = 2]

result in?

All Course elements that are given in the second period (but for each of those, all the GivenIn elements for that course).

Write an XPath expression that gives the courses that are given in period 2, but with only the GivenIn element for period 2 as a child!

It can't be done!

XPath is not a full query language, it only allows us to specify paths to elements or groups of elements. We can restrict in the path using [] notation, but we cannot restrict further down in the tree than what the path points to.

#### Example: /Courses/Course[GivenIn/@period = 2]

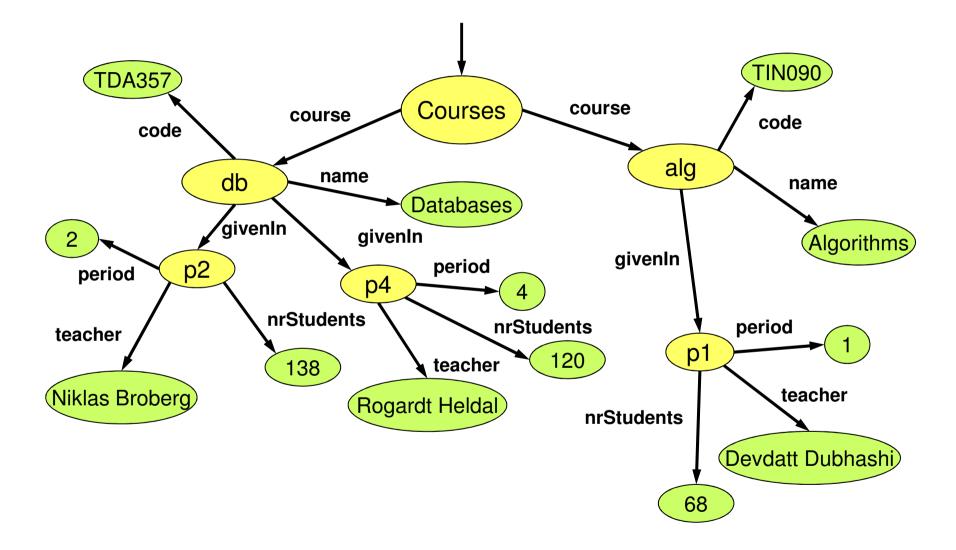

## XQuery

• XQuery is a full-fledged querying language for XML documents.

- Cf. SQL queries for relational data.

- XQuery is built on top of XPath, and uses XPath to point out element sets.
- XQuery is a W3 recommendation.

#### XQuery "Hello World"

#### If our XQuery file contains:

<Greeting>Hello World</Greeting>

or:

let \$s := "Hello World"
return <Greeting>{\$s}</Greeting>

then the XQuery processor will produce the following XML document:

<?xml version="1.0" encoding="UTF-8"?>

<Greeting>Hello World</Greeting>

#### Function doc("file.xml")

```
bash$ cat example.xq
doc("courses.xml")
bash$ xquery example.xq
<?xml version="1.0" encoding="UTF-8"?>
<Courses>
  <Course name="Databases" code="TDA357">
    <GivenIn period="2" teacher="Niklas Broberg"/>
    <GivenIn period="4" teacher="Rogardt Heldal"/>
  </Course>
  <Course name="Algorithms" code="TIN090">
    <GivenIn period="1" teacher="Devdatt Dubhashi"/>
  </Course>
</Courses>
```

Write an XQuery expression that puts extra <

```
<Result>
```

<Courses>

```
<Course name="Databases" code="TDA357">
```

<GivenIn period="2" teacher="Niklas Broberg"/>

```
<GivenIn period="4" teacher="Rogardt Heldal"/>
```

</Course>

```
<Course name="Algorithms" code="TIN090">
```

<GivenIn period="1" teacher="Devdatt Dubhashi"/>

</Course>

</Courses>

</Result>

#### Putting tags around the result

Curly braces are necessary to evaluate the expression between the tags.

<Result>{doc("courses.xml")}</Result>

Alternatively, we can use a **let** clause to assign a value to a variable. Again, curly braces are needed to get the value of variable \$d.

```
let $d := doc("courses.xml")
return <Result>{$d}</Result>
```

#### FLWOR

- Basic structure of an XQuery expression is:
  - FOR-LET-WHERE-ORDER BY-RETURN.
  - Called FLWOR expressions (pronounce as *flower*).
- A FLWOR expression can have any number of FOR (iterate) and LET (assign) clauses, possibly mixed, followed by possibly a WHERE clause and possibly an ORDER BY clause.
- Only required part is RETURN.

What does the following XQuery expression compute?

```
let $courses := doc("courses.xml")
for $gc in $courses//GivenIn
where $gc/@period = 2
return <Result>{$gc}</Result>
```

```
<?xml version="1.0" encoding="UTF-8"?>
<Result>
<GivenIn period="2" teacher="Niklas Broberg"/>
</Result>
```

What does the following XQuery expression compute?

```
let $courses := doc("courses.xml")
let $gc := $courses//GivenIn[@period = 2]
return <Result>{$gc}</Result>
```

```
<?xml version="1.0" encoding="UTF-8"?>
<Result>
<GivenIn period="2" teacher="Niklas Broberg"/>
</Result>
```

# What does the following XQuery expression compute?

```
let $courses := doc("courses.xml")
for $c in $courses/Courses/Course
let $code := $c/@code
let $given := $c/@code
let $given := $c/GivenIn
where $c/GivenIn/@period = 2
return <Result code="{$code}">{$given}</Result>
```

```
<? xml version="1.0" encoding="UTF-8"?>
<Result code="TDA357">
        <GivenIn period="2" teacher="Niklas Broberg"/>
        <GivenIn period="4" teacher="Rogardt Heldal"/>
        </Result>
```

Write an XQuery expression that gives the courses that are given in period 2, but with only the GivenIn element for period 2 as a child!

#### A sequence of elements

The previous examples have all returned a single element. But an XQuery expression can also evaluate to a sequence of elements, e.g.

let \$courses := doc("courses.xml")
for \$gc in \$courses/Courses/Course/GivenIn
return \$gc

```
<GivenIn period="2" teacher="Niklas Broberg"/>
<GivenIn period="4" teacher="Rogardt Heldal"/>
<GivenIn period="1" teacher="Devdatt Dubhashi"/>
```

#### Putting tags around a sequence

```
let $courses := doc("courses.xml")
let $seq := (
   for $gc in $courses/Courses/Course/GivenIn
    return $gc )
return <Result>{$seq}</Result>
```

```
<Result>
{
    let $courses := doc("courses.xml")
    for $gc in $courses/Courses/Course/GivenIn
    return $gc
}
</Result>
```

```
<?xml version="1.0" encoding="UTF-8"?>
<Result>
<GivenIn period="2" teacher="Niklas Broberg"/>
<GivenIn period="4" teacher="Rogardt Heldal"/>
<GivenIn period="1" teacher="Devdatt Dubhashi"/>
</Result>
```

#### Cartesian product

Two **for** clauses will iterate over all combinations of values for the loop variables, e.g.

```
let $courses := doc("courses.xml")
for $c in $courses/Course
for $gc in $courses/Course/GivenIn
return <Info name="{$c/@name}" teacher="{$gc/@teacher}" />
```

```
<Info name="Databases" teacher="Niklas Broberg"/>
<Info name="Databases" teacher="Rogardt Heldal"/>
<Info name="Databases" teacher="Devdatt Dubhashi"/>
<Info name="Algorithms" teacher="Niklas Broberg"/>
<Info name="Algorithms" teacher="Rogardt Heldal"/>
<Info name="Algorithms" teacher="Devdatt Dubhashi"/>
```

#### Aggregations

XQuery provides the usual aggregation functions, count, sum, avg, min, max.

```
<Result>
{
    count(doc("scheduler.xml")//Room)
}
</Result>
```

```
<Result>
{
    sum(doc("scheduler.xml")//Room/@nrSeats)
}
</Result>
```

#### Joins in XQuery

We can join two or more documents in XQuery by calling the function doc() two or more times.

```
let $a = doc("a.xml")
let $b = doc("b.xml")
...
(... compare values in $a with values in $b ...)
```

Quiz: what does this XQuery expression compute?

```
<Result>
{
for $d in (doc("scheduler.xml"), doc("courses.xml"))
return $d
}
</Result>
```

## Sorting in XQuery

```
<Result>
{
    let $courses := doc("courses.xml")
    for $gc in $courses/Courses/Course/GivenIn
    order by $gc/@period
    return $gc
}
</Result>
```

```
<?xml version="1.0" encoding="UTF-8"?>
<Result>
<GivenIn period="1" teacher="Devdatt Dubhashi"/>
<GivenIn period="2" teacher="Niklas Broberg"/>
<GivenIn period="4" teacher="Rogardt Heldal"/>
</Result>
```

#### Eliminating duplicates

```
<Scheduler>
<Courses>
<Course code="TDA357" name="Databases">
<GivenIn period="2" teacher="Graham Kemp">
<Lecture weekday="Tuesday" hour="10:00" room="HB2" />
<Lecture weekday="Friday" hour="10:00" room="HB2" />
</GivenIn>
<GivenIn period="3" teacher="Niklas Broberg">
<Lecture weekday="Friday" hour="10:00" room="HB1" />
<Lecture weekday="Monday" hour="15:15" room="VR" />
<Lecture weekday="Thursday" hour="10:00" room="HB1" />
</GivenIn>
</Course>
</Course>
</Scheduler>
```

Find rooms where lectures have been scheduled (sorted by room name, and without duplicates).

#### Eliminating duplicates

```
<Result>
{
    let $s := doc("scheduler.xml")
    for $r in distinct-values($s//Lecture/@room)
    order by $r
    return <Room name="{$r}" />
  }
</Result>
```

```
<Result>
<Room name="HB1"/>
<Room name="HB2"/>
<Room name="VR"/>
</Result>
```

#### if-then-else expression

```
<Result>
{
for $r in doc("scheduler.xml")//Room
return
if ( $r/@nrSeats > 200 )
then <BigRoom name="{$r/@name}" />
else <SmallRoom name="{$r/@name}" />
}
</Result>
```

```
<Result>
<BigRoom name="VR"/>
<SmallRoom name="HB1"/>
</Result>
```

#### Quantification in XQuery

An XQuery expression might evaluate to a single item or a sequence of items.

every variable in expression satisfies condition

some variable in expression satisfies condition

Most tests in XQuery, such as the "=" comparison operator, are existentially quantified anyway, so "some" is rarely needed.

#### Comparing items in XQuery

- The comparison operators eq, ne, lt, gt, le and ge can be used to compare single items.
- If either operand is a sequence of items, the comparison will fail.

## Updating XML

- We have corresponding languages for XML and relational databases:
  - SQL DDL  $\Leftrightarrow$  DTDs or XML Schema.
  - SQL queries ⇔ XQuery
  - SQL modifications  $\Leftrightarrow$  ??
- XQuery Update Facility 1.0 is a W3C recommendation (March 2011)
  - insert, delete, replace, rename, transform expressions

#### Warning ...

 "Many companies report a strong interest in XML. XML however, is so flexible that this is similar to expressing a strong interest in ASCII characters."

http://xml.coverpages.org/BiztalkFrameworkOverviewFinal.html

Looking to the future

- RDF, RDF Schema, OWL, ...

## Summary XML

- XML is used to describe data organized as *documents*.
  - Semi-structured data model.
  - Elements, tags, attributes, children.
  - Namespaces.
- XML can be valid with respect to a schema.
  - DTD: ELEMENT, ATTLIST, CDATA, ID, IDREF
  - XML Schema: Use XML for the schema domain to describe your schema.
- XML can be queried for information:
  - XPath: Paths, axes, selection
  - XQuery: FLWOR.

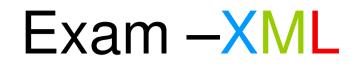

"A medical research facility wants a database that uses a semi-structured model to represent different degrees of knowledge regarding the outbreak of epidemic diseases. ..."

- Suggest how to model this domain as a DTD (or XML Schema).
- Discuss the benefits of the semi-structured data model for this particular domain.
- Given this DTD, what does this XPath/XQuery expression compute?
- Write an XQuery expression that computes...